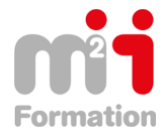

Montée en compétences Conseil en financement Retour à l'emploi / Reskilling

# **PHP/MySQL- Apprendre PHP5 et MySQL**

**Formations Bureautique & Utilisateurs › Logiciels Bureautique › Excel**

**Référence** ePHP-MSQL-EL **Durée du parcours** (04h43) **Durée pédagogique** (08h55) **Modalité et moyens pédagogique** Vidéos – Exercices

**À l'issue de cette formation, vous serez capable de :** Créer des sites dynamiques et interactifs.

**Niveau requis** Bonnes connaissances d'EXCEL.

# **Public concerné**

Utilisateurs désirant apprendre les éléments clés du langage PHP.

Cette formation :

• Bénéficie d'un suivi de son exécution par un rapport de connexion.

**Les temps donnés sont à titre indicatif, le stagiaire évoluant à son rythme.**

# **Programme**

#### **Introduction au langage PHP**

- Présentation de la formation Php 02:13
- La programmation Web 01:26
- HTML, Le langage Web côté client 02:00
- Langue du document 01:18
- Images, vidéos, sons 02:01
- Styles CSS 02:13
- Squelette standard HTML5 01:27
- Sélecteurs CSS 02:24
- Sélecteurs de pseudo-classe 00:46
- Exercice 03:00
- Formulaires 06:14
- Exercice sur les formulaires 02:39
- Tableaux 00:32
- Exercice sur les tableaux 01:37
- Gestion événementielle 01:18
- Exercice 02:46
- Programmer côté client ou côté serveur ? 00:55

# **Environnement logiciel**

• Installation de Notepad++ et de WAMP Server 03:01

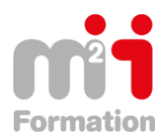

Montée en compétences Conseil en financement Retour à l'emploi / Reskilling

• WAMP Server s'est-il bien installé ? 02:22

# **Premiers pas en PHP 5**

- Exercice 01:00
- $\bullet$  Exercice 02:29
- Exercice sur les tableaux numérotés 00:41
- Exercice sur les tableaux numérotés 00:46
- Saisir du code PHP et le tester dans WAMP Server 02:36
- Caractères spéciaux 01:04
- Commentaires 00:30
- Types de données 04:32
- PHP MySQL Casting 02:04
- Variables 01:32
- Concaténer des chaînes 00:43
- Opérateurs élémentaires 01:10
- Constantes 00:40
- Opérateurs de comparaison 01:01
- Opérateurs logiques 00:43
- Tests 03:06
- Boucles 01:28
- Exercice sur les boucles 01:42
- Tableaux numérotés 01:08
- La boucle foreach() 00:41
- Tableaux associatifs 01:43
- Exercice sur les tableaux associatifs 01:26
- Recherche dans un tableau associatif 00:54
- Tableaux imbriqués 00:36
- Convertir une chaine en un tableau numéroté 01:11
- Convertir un tableau numéroté en une chaîne 01:15
- Trier un tableau numéroté 01:01
- Trier un tableau associatif 01:36
- Exercice sur le tri des tableaux associatifs 02:36
- Filtrer un tableau 03:03
- Exercice sur le filtrage de tableaux 03:14
- Modifier aléatoirement l'ordre des éléments d'un tableau 00:41
- Exceptions 02:13
- Exercice sur les exceptions 01:01

# **Fonctions**

- Définition d'une fonction 00:48
- Exercice sur les fonctions 02:19
- Passage de paramètres par référence 01:21
- Portée des variables 03:47
- Les fonctions mathématiques 00:55
- Evitement du Cross-Site Scripting (XSS) 01:31
- Exercice sur htmlspecialchars() 00:50
- Encryptage des mots de passe 01:15
- Protéger une adresse e-mail 01:48
- Affichage avec mise en forme 00:57
- Extraction de valeurs mises en forme 01:17
- Exercice sur la fonction sscanf() 01:23
- Les autres fonctions dédiées aux chaînes de caractères 00:40
- Exercice sur strpos() et substr() 02:03

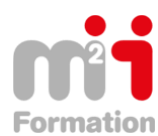

Montée en compétences Conseil en financement Retour à l'emploi / Reskilling

- Les expressions régulières 00:32
- Recherche d'une séquence dans une chaîne 02:57
- Classes abrégées 03:11
- Exercice sur les expressions régulières 02:13
- Exercice Plus loin avec les expressions régulières 01:55
- Exercice Suppression des espaces multiples 01:41
- Les fonctions de traitement des dates et heures 02:10
- Exercice sur les dates 01:05
- Localisation de dates 01:45
- Travailler avec une autre date que la date courante 00:49
- Exercice sur les fonctions setlocale(), strftime() et strftotime() 01:30
- Inclusion de code avec l'instruction include 00:53

#### **Transmission de données**

- Transmission de données par l'URL 03:26
- Transmission de données simples par formulaires 02:38
- Exercice Protection d'une page par un mot de passe 02:04
- Transmission de fichiers par formulaire 05:57
- Envoyer un E-mail à partir d'un formulaire 01:33

#### **Superglobales, cookies et sessions**

- Variables superglobales 02:21
- Sessions Web 01:18
- Exercice sur les sessions Web 03:26
- Cookies 03:18
- Exercice sur les cookies 03:17

#### **Manipulation de fichiers**

- Droits d'accès sur un serveur distant 01:33
- Accéder à un fichier 01:15
- Lecture de données dans un fichier 00:40
- Exercice sur la lecture de fichiers sur le serveur 01:31
- Une erreur classique 01:14
- Ecriture de données dans un fichier 01:01
- Exercice sur l'écriture de données dans un fichier serveur 01:49

#### **Principes de la programmation Orientée Objet**

- La programmation orientée objet 01:46
- Encapsulation 01:18
- Héritage 00:51
- Polymorphisme 01:12
- Interfaces 02:53

#### **Programmation Orientée Objet en PHP 5**

- Premiers pas en POO 01:39
- Instanciation d'une classe 01:39
- Lecture et modification des propriétés de type private 01:08
- Constructeur et destructeur 02:04
- Exercice sur les classes 03:33

#### **Services Web**

- Introduction aux services Web 01:45
- Définition d'un service Web 02:47
- Utiliser le service Web 01:34

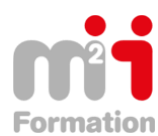

# **MySQL**

- Créer une table 01:53
- Introduction à MySQL 01:15
- La console d'administration Web phpMyAdmin 02:04
- Entrer des données dans une table 00:55
- Exercice sur phpMySQL 01:35
- Interroger une table 01:08
- Supprimer une table 00:38
- Importer et exporter des données 01:01

# **La console MySQL**

- Introduction à la console MySQL 02:03
- Types de champs 01:17
- Quelques commandes intéressantes 05:17
- Exercice sur la console MySQL 04:03
- Syntaxe du WHERE 01:02
- Administration des utilisateurs 02:57
- Exercice sur la gestion des utilisateurs 04:05

# **Se connecter à une table en PHP avec MySQL**

- Accès à une base MySQL via PDO 01:53
- Connexion objet avec PDO 03:00
- Exercice Intégration de données dans la base 02:57
- 127 Exercice sur l'extraction de données 01:38
- Exercice Plus loin dans l'extraction de données 01:44
- Utilisation de variables PHP dans des requêtes 00:33
- Exercice sur les requêtes préparées 01:13

# **Manipuler les données d'une table avec MySQL**

- Interrogation d'une table 01:55
- Fonctions SQL 02:20
- Exercice Extraction de données dans phpMyAdmin 01:57
- GROUP BY 00:29
- HAVING 00:44
- Jointures 03:20
- Exercice sur les jointures simples 02:21
- Jointures complexes 02:51
- Exemples de jointures complexes 03:07

# **Créer une base de données, une table et des enregistrements en PHP**

- Créer une table 01:36
- Créer une base de données 00:49
- Ajouter des données dans une table 01:01
- Exercice sur la création de tables et de données en PHP 02:35

# **Mise à jour et suppression des données**

- Mise à jour de données 00:36
- Exercice sur la mise à jour des données dans une table 01:41
- Suppression de données 00:24
- Exercice sur la suppression de données dans une table 01:05
- Suppression d'une table et d'une base de données 00:58

# **Organiser le code selon l'architecture MVC**

- Qu'est-ce que MVC et pourquoi l'utiliser ? 01:35
- Développer un projet selon l'architecture MVC 01:17

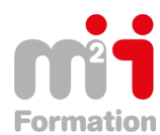

- Modèle 01:36
- Contrôleur 01:43
- Vue 01:07
- Frameworks MVC 00:24

# **Annexes**

- Modifier le fichier php.ini 01:13
- Protéger un dossier avec .htaccess et .htpasswd 01:56
- Site officiel et documentation [scorm](https://eas.elephorm.com/api/v1/scorms/E3760141113812/items/57e36aed013e7a3b00a26549/download) 01:22